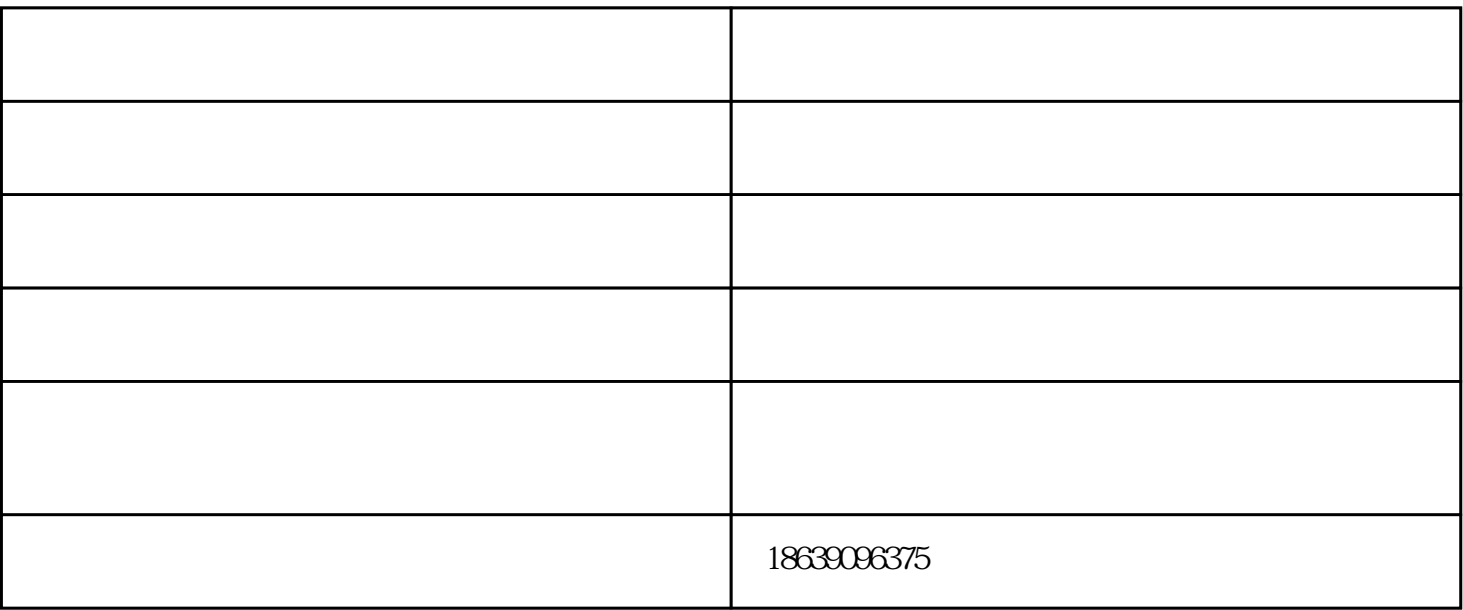

企业名称预先核准通知书;

 $6$  ();

 $7$  ( ); 8、监事会决议(全体监事签名);

 $\begin{array}{ccc} 1 & \hspace{1.5cm} & \end{array} \qquad \quad \ ; \qquad \qquad$ 

 $9$  ( ) ( );

2 and  $($  and  $)$  and  $($  and  $)$  and  $($  3

 $4$  (contracts and contracts and contracts and contracts and contracts are  $\,$ 

 $5$  ;

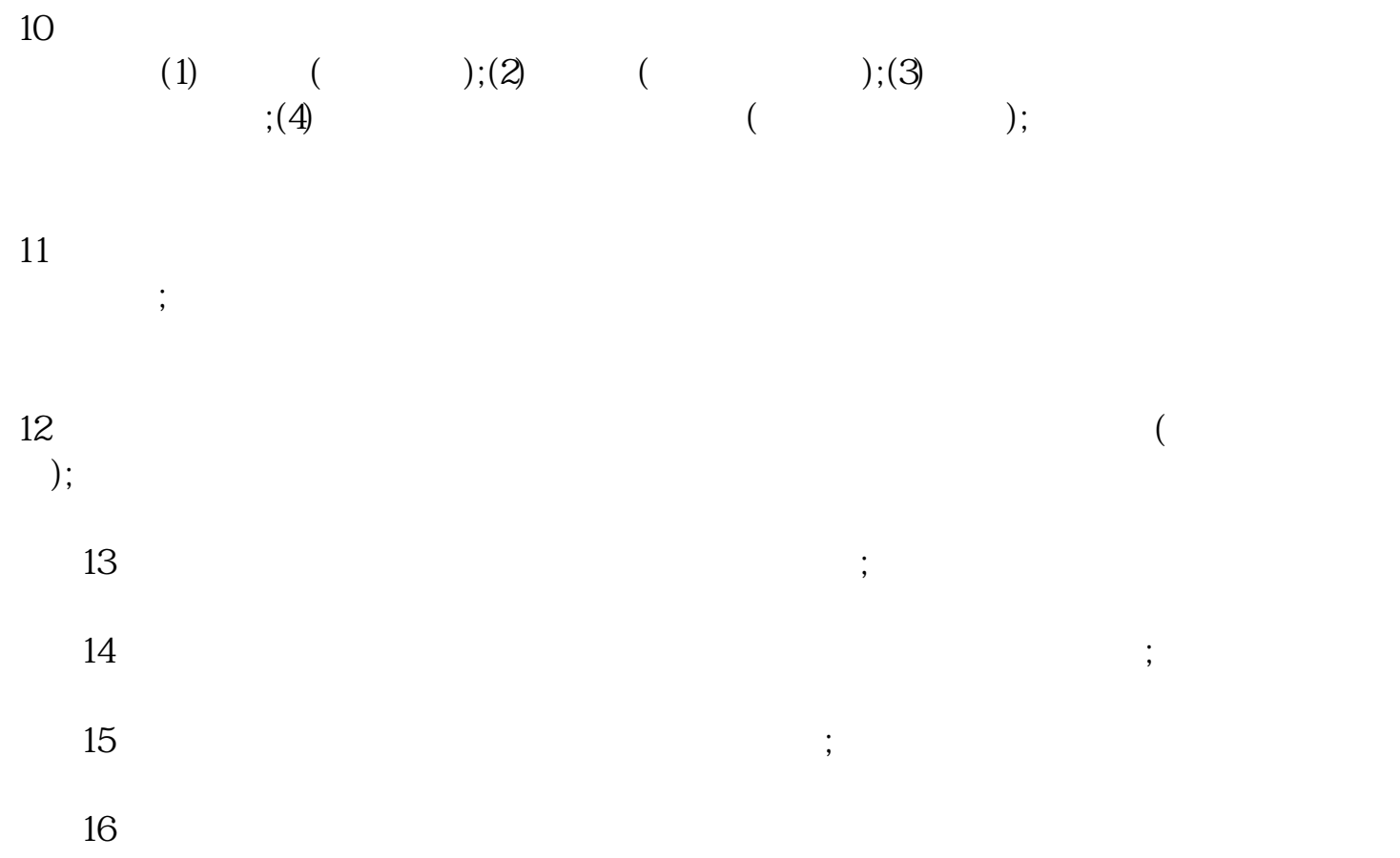

 $\frac{1}{\sqrt{2\pi}}$ 

但是如果您的公司是叫"XXX国际贸易有限公司",类似这种特殊的带有"国际"字样的

 $\frac{a}{\sqrt{a}}$ 

认定流程:

认定资料:

 $6$ 

申请税控的流程: 1、领取《领购普通(国标机打)申请确认表》

 $2\,$  $\overline{3}$ 

 $4\,$  $\overline{5}$  $6\,$ 

 $\overline{7}$  $\mathbb{R}^n$ 

 $1$  $2<sub>l</sub>$ 

 $3<sub>1</sub>$ 

4、法人

- $\overline{5}$  $6\,$  $\overline{7}$
- 8、租房及租房协议

 $\lambda$ 

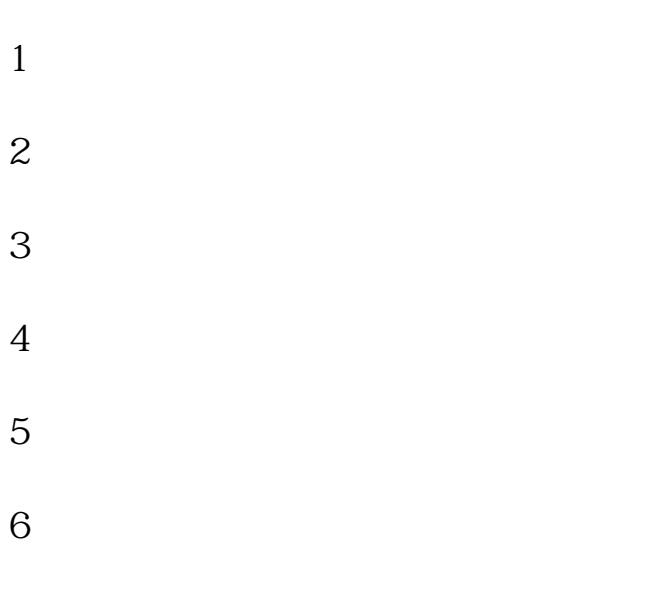

封丘注册公司-新乡广慧会计-注册公司代办由河南广慧会计服务有限公司提供。河南广慧会计服务有限 www.gh361.cn

 $7$ 

www.gh0375.cn